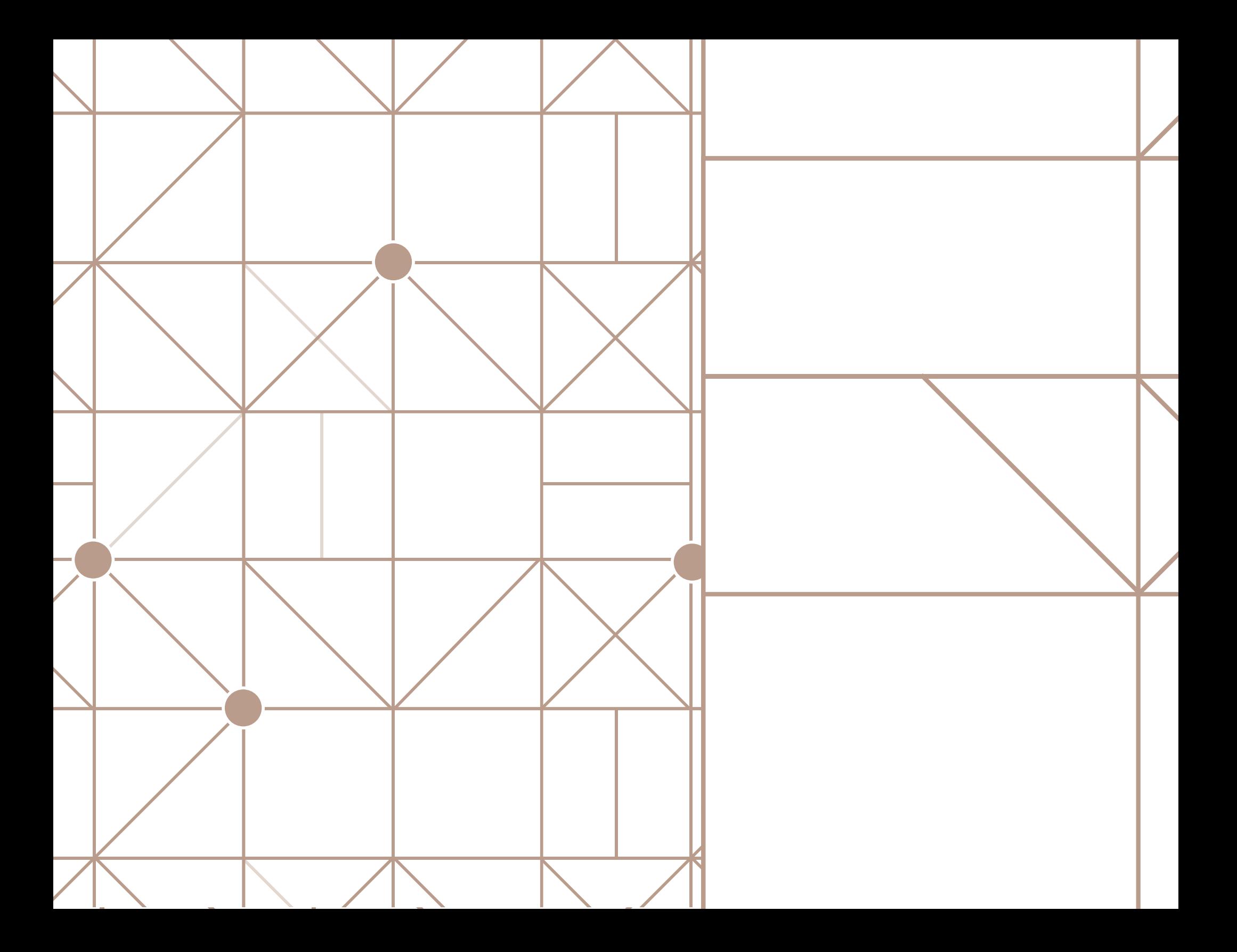

Wed 3/17 Midtenn ptoblems Graphs SP representation of DP (J.Aslam) · Hash Tables Becap Datasturchiks (Indiv. · led Black Thees · Skiplists  $midlim_{t\rightarrow 0} f(x) = T(x-t) + T(x-2) + 1$ assume  $\pi(n) = \Theta(a^n)$  exp  $70^{14} = 60^{14-1} + 60^{14-2} + 119$ a=a+1) Abonacce

 $a'' = a''^{-1} + a^{N-2} + 1$  $\alpha^2 = \alpha + 1 + \frac{1}{\alpha^{n-2}}$  (2) Louver Bourd M(n) = 2 (Filonocki)  $\cup_{p|P} \text{Cov}(d) \text{ for all } P \text{ is a constant, } P \text{ is a constant, } P$ 

Rod Cuts OBS: max  $\pi$ (lengths) choice  $\frac{1}{\sqrt{2}}$ Greedy  $ut$  13" as unch as possible  $\frac{1}{\sqrt{2}}$  $\cdot$  2  $3.3.3$  $\sum$ 

0 any K75 => 3 (K-3)  $04 \rightarrow 22$  $3.3.3.2.2.2272.2$  $t \ge 3$  , 22.2  $E\in\{1,2\}$  $3.3.3.2$  = 3.2 Answer  $te^{2}, 1, 2, 0, 4$ 

 $x_1, a_2, -a_1$  $A = 8c - d$  unulers  $BUC = \sum_{i=1}^{n} y_i$   $i = 3$ Particul indices  $BAC = \emptyset$  $\int \sum_{i\in B} \alpha_i$   $-\sum_{j\in C} \alpha_j' = \mu n n \left(BAung \right)$  $H_{\text{Wapzak}} W = \frac{\sum w'}{2}$  $Valws = 0 77$  $(ax)$  Same pb  $|B| = |C| = 1/2$ Noone

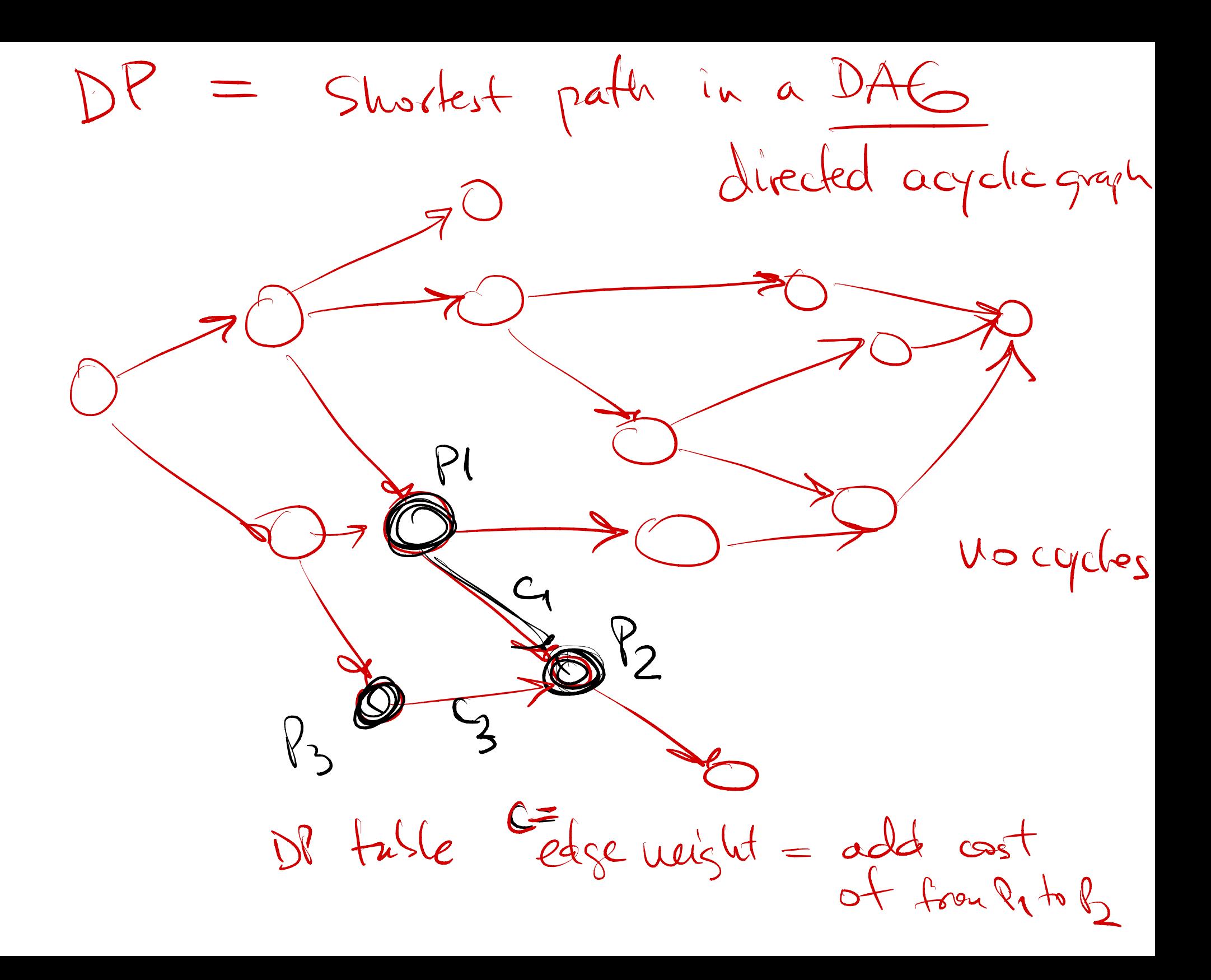

1) DAG => Flattened on a line ftp.fgical ↳  $\bigcirc$ O Eedge neights <sup>②</sup> topologicalsorted DAG 㱺 sp ( most left allother  $\Theta(V+E)$  holes) in grade ACE)

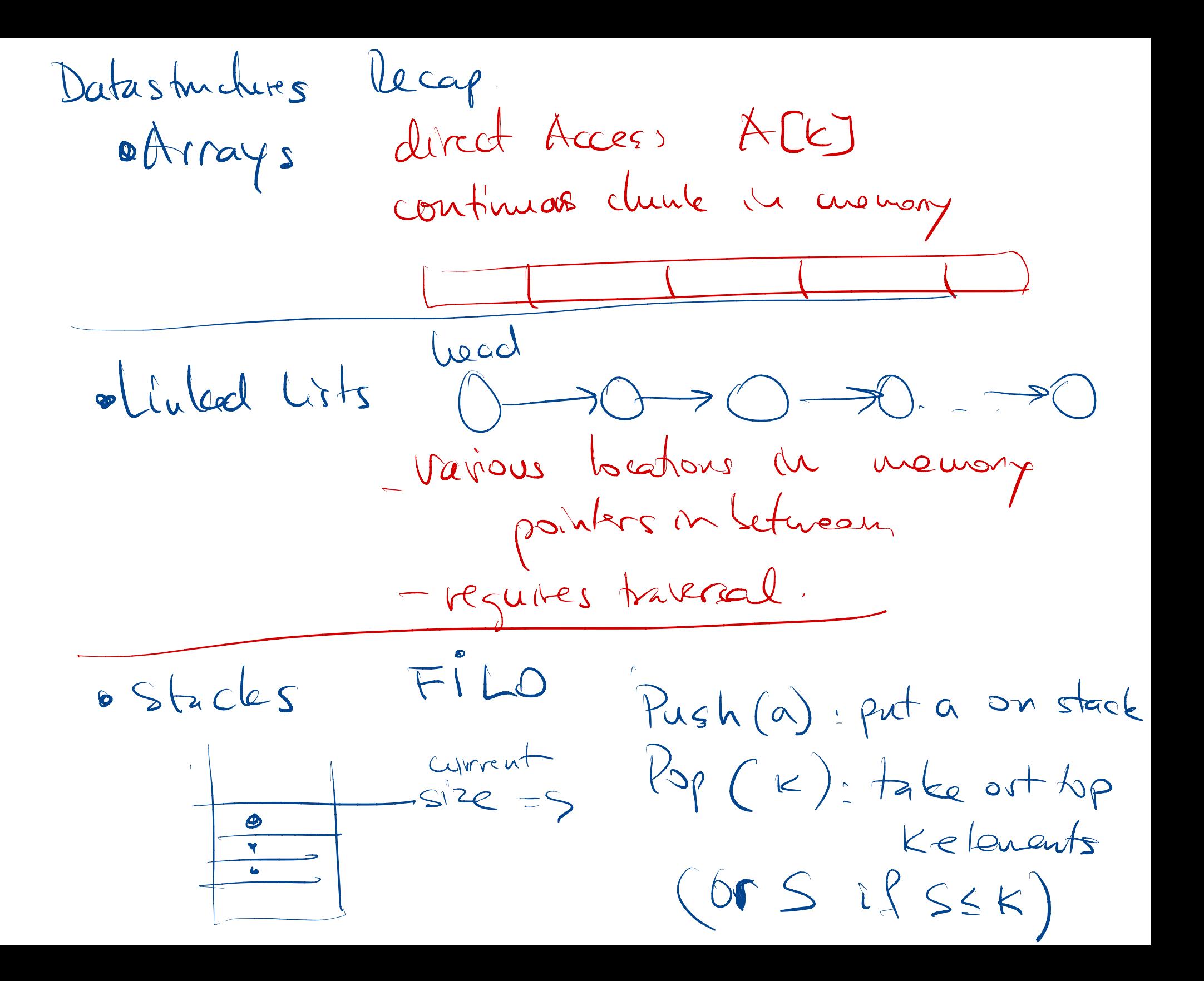

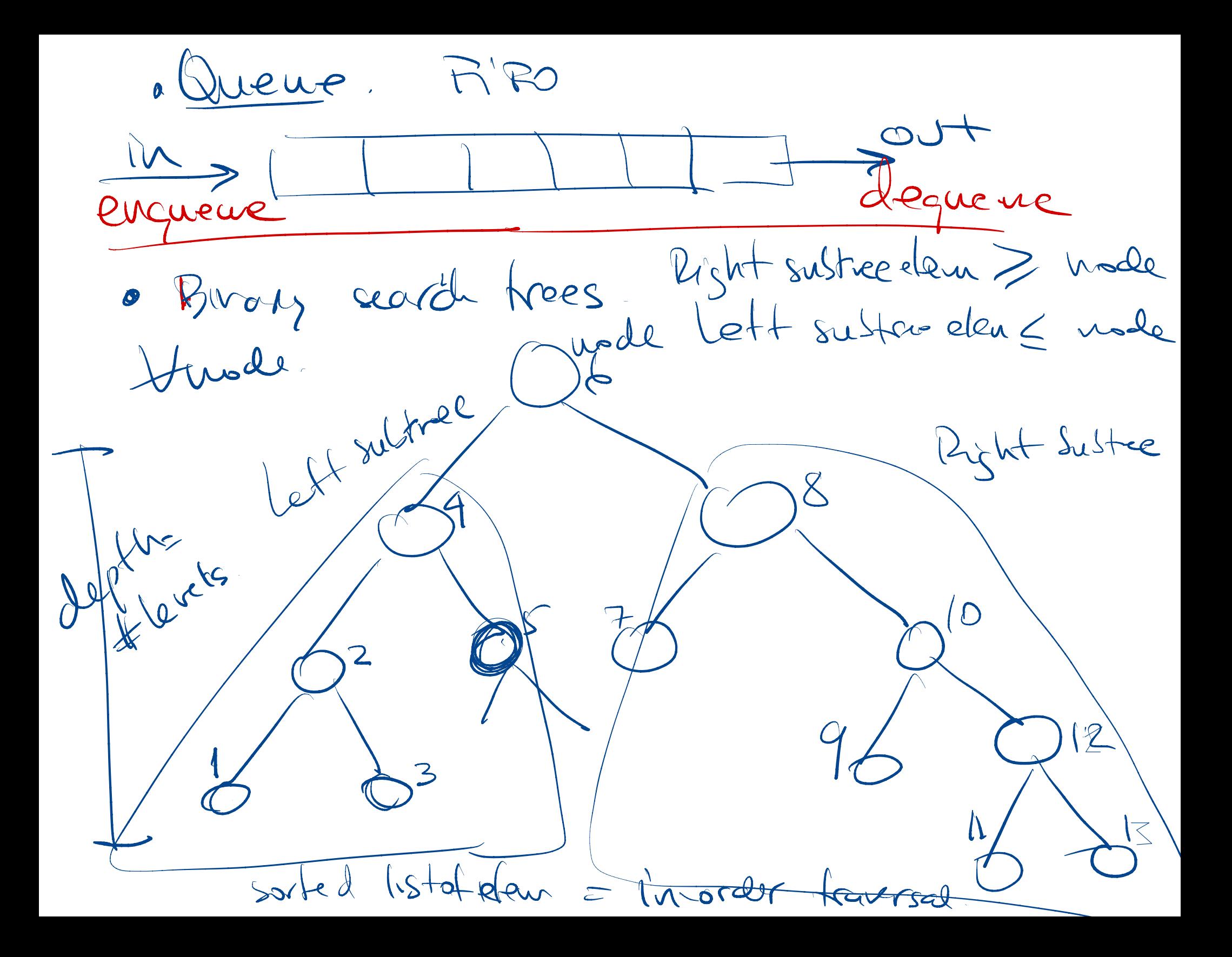

(first module after the midterm)

### Datastructures 1 Hash Tables Red Black Trees

#### Week 8 Objectives

- Hash Tables, Hashing functions
- Red-Black Trees

# Arrays VS Hash Tables **Arrays VS Hash Tak**<br>
typical computer storage is (key,value)<br>
arrays must have keys as integers<br>
- keys=indices=positions<br>
- due to how they work in computer's memory<br>
- have to be continuos<br>
- Example A[1]=2; A[2]=-1; A[

- typical computer storage is (key,value) pair
	- arrays must have keys as integers
		- keys=indices=positions
		- due to how they work in computer's memory
		- have to be continuos
		- $-$  Example A[1]=2; A[2]=-1; A[3]=0
- Hash Table also stores (key,value) pairs
	- keys can be anything, like peoples names
	- H[Alice]=1; H[Bob]=-1; H[Charlie]=3
	- keys cannot be used as positions/indices

Key value) Basic hashing<br>
work function/wap<br>
In (Key) = integer (index)<br>
mus are very nice but keys have 1)<br>Value Basic hashing Data Strue |<br>| K ara  $h(k_{eY}) = i\omega k_{eY}$  arrays are very nice, but keys have to be integers

- keys from 0 to N-1
- hashes very useful when keys are not integers
	- names, words, addresses, phone numbers etc
	- even if key=integer (like phone #) they are not the integers we want as indices
- text processing : natural keys are words/n-grams/ phrases
- databases: natural keys can be anything Rangeof indices :  $- HASHMAX$

# Hashing for integer keys

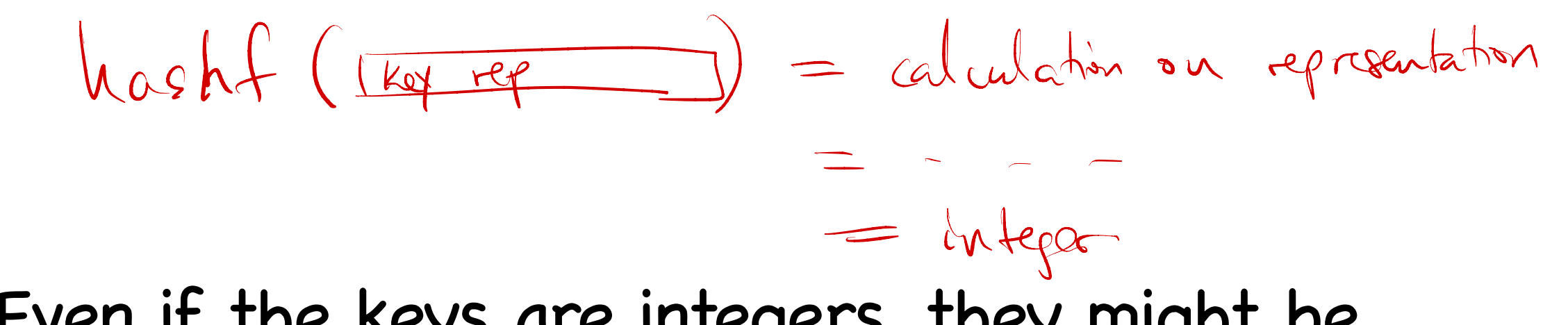

- Even if the keys are integers, they might be inappropriate for storage indices.
- typically the case of few keys in a very large range.
- Example : phone numbers.
	- Might have to use about 10,000 phone numbers as keys
	- if each is used as a index, the resulting array must allocate 9Billion locations (U.S. phone numbers have 10 digits)

#### Hash Tables

• key  $\rightarrow$  index  $\rightarrow$  use array[index] = value

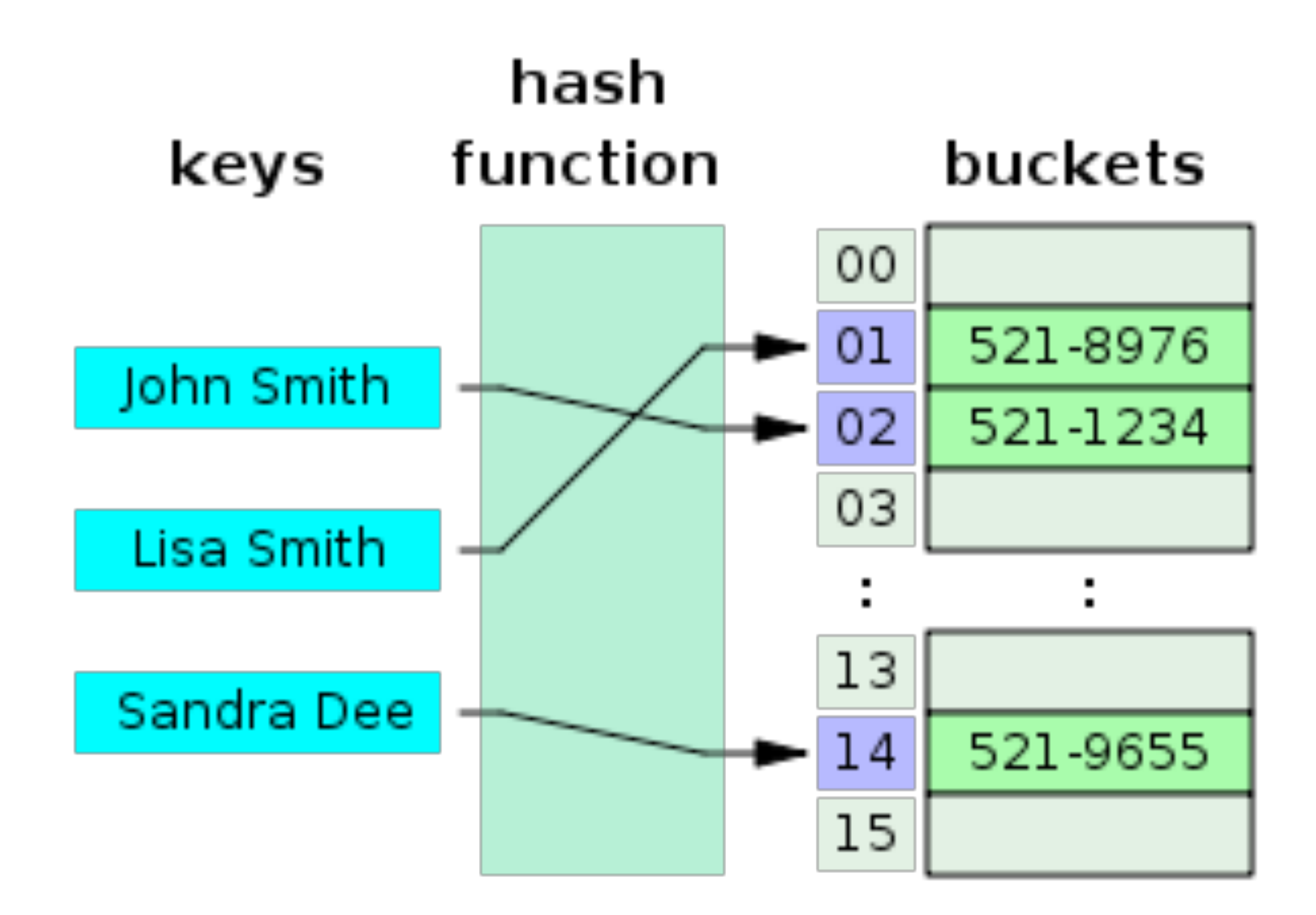

### Hash Tables - Collisions

- when several keys (words) map to the same key (index)
- have to store the actual keys in a list
	- list head stored at the index
- key -> index -> list\_head -> search for that key

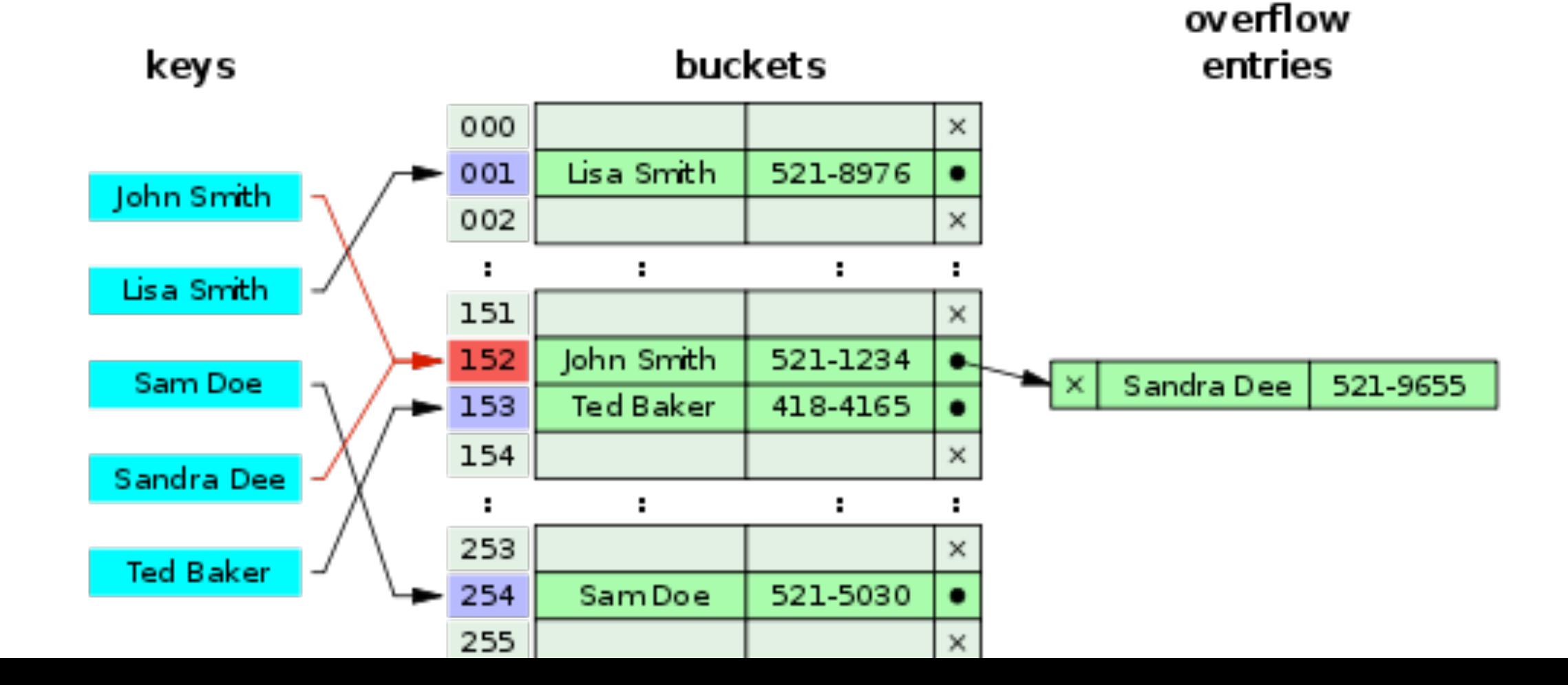

# Hash Tables- Collisions with chaining

- when several keys (words) map to the same key (index)
- have to store the actual keys in a list
	- list head stored at the index
- $\bullet$  key -> index -> list\_head -> search for that key ringheal of likked list  $T$   $\theta$   $\theta$  $U$  $|k_4|$  $\bigcirc$  $k_1$ (universe of keys) collele  $k_1, k_4$  $\mathcal{O}$  $\bigcirc$  $42 \times 7$  de finderi  $k_1$  $\bigcirc$  $K$  $k_5$  $k_5$  $k<sub>2</sub>$  $k_7$ (actual keys)  $k_3$  $k_{8}$  $k_6$ HASHMAX

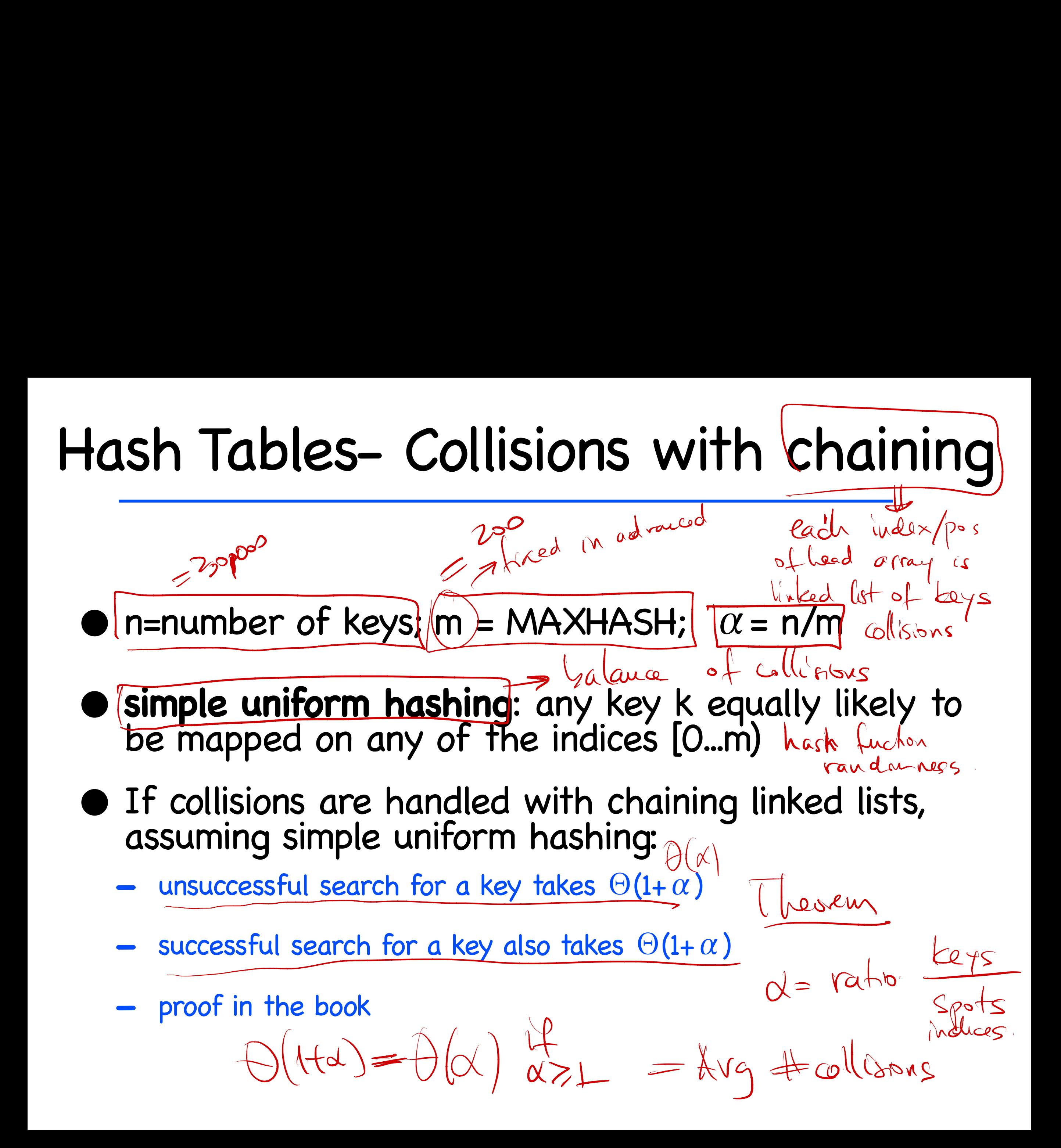

$$
\frac{\text{proj Re} \quad \text{m} = \text{N} + \text{J} + \text{J} +
$$

guccessful seach KEHash O new keys (collisions) are added in lest therefore attack of the  $x_{i} = i^{th}$  (worted Key.<br>  $x_{i} = i^{th}$  (worted Key.<br>  $P.V. X_{i} = \begin{cases} 1 & \text{if } h(x) = h(x) \\ 0 & \text{if } h(x) \end{cases}$  $xy = 1/2$  collision of  $xy = 10$  cf  $xy$  $\frac{1}{\sqrt{2}}$ 

search time  $\sum_{i=1}^{\infty} (1 + \sum_{j=i+1}^{n} k_{ij}^{(i)})$  $\frac{1}{\sqrt{1}}\frac{\gamma_{e}\gamma_{e}}{\gamma_{e}}\frac{\gamma_{e}}{\gamma_{e}}\frac{\gamma_{e}}{\gamma_{e}}$  $=\frac{1}{n}\sum_{i=1}^{n}\left(\frac{1}{n} \sum_{j=ik}^{n}E[x_{ij}]\right) \rightarrow o\left($  $= \frac{1}{n} \sum_{i=1}^{n} (1 + \sum_{j=1}^{n} \frac{1}{m})$  $\alpha = \frac{M}{n}$  $1 \triangleq \frac{1}{n} \sum_{i=1}^{n} (x-i) = 1 + \frac{1}{n} \sum_{i=1}^{n-1} (x-i) = 1 + \frac{1}{n} \sum_{i=1}^{n} (x-i) = 1$ 

## Hash Function

- Easy for humans to use such a hash table
- but not easy for a computer
	- need integer memory locations
	- we have to map keys (names, colors etc) into integers
- hash function h: take input any key, returns an index (int) h(key)=index
- basic operations: INSERT, DELETE, SEARCH; all use the mapped value h(key)

#### Hash Function

#### • Usually two stages

- convert key to a [large] integer (not necessary if keys are already large integers like phone numbers)
- map the integer in interval [0, MAXHASH)

# Simple hash function for words

- return a simple combination of characters, modulo MAXHASH
- int MAXHASH=100000;
- Example hashing word "Virgil" based on ASCII codes

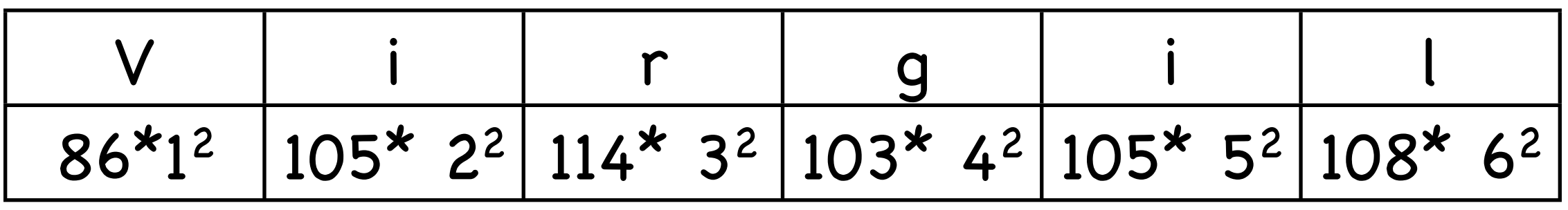

- int hash\_function(char[]) // returns integers between 0 and MAXHASH
	- $-$  int sum=0, i=0;
	- while(char[i]>0) {sum+=char[i] \* ++i\*i;}
	- return sum % MAXHASH;

# Hash function: two qualities

- quality ONE: one-to-one (injection). Different inputs result in different outputs
	- collision: having many keys map to same index
- collisions eventually will happen, need to be solved
	- collisions should be balanced (uniformly distributed) per output indices; same as saying simple uniform hashing (approx) is desirable, even if not exact.
- quality TWO: the set of returned indices must be manageable
	- for example returns integers from 1 to 100000
	- or returns integers in range (0, MAXHASH)

# Hash Function - division method

- map key to integer k (key=k if key is already integer)
- $\bullet$  h(k) = k mod m (m=MAXHASH)
	- $-$  this equation quarantees that  $h(k)$  is one of  $\{0,1,2,...,MAXHASH-1\}$
- bad choices for m : close to powers of 2
	- $-$  m= $2^p$
	- $-$  m=2 $p$ -1
- good choice for m : prime numbers far away from powers of 2
	- example: m=701

#### Hash Function - multiplication method

- fractional(x)= fractional part of x, or  $x \lfloor x \rfloor$ 
	- $-$  example fractional(3.1472) = 0.1472
- $\bullet$  h(k)= $\lfloor m*$  fractional(kA) $\rfloor$
- typically m is a power of 2
- A is a fractional of form s/2<sup>w</sup> where s<2<sup>w</sup>
	- $-$  for example A = 2654435769 / 2<sup>32</sup>

## Hash Function -Universal

- if the hash function is known, an adversary can attack the hashing schema by using many keys that all collide to the same index
	- h(key1)=h(key2)=h(key3)...
- to prevent this, we can can use set H of hash functions
	- universal set H: for each pair of keys (k,l) the number of hash functions h∈H that collide k and l h(k)=h(l) is no more than |H|/m
	- each time we build a hash (run the code), a random hash function is selected from the set
- building a universal set H of hash functions relies on number theory - see book

#### Red-Black Trees

further reading necessary from textbook

# Binary Search Trees - Recap

- each node has at most two children
	- any node value is
		- not smaller than any value in the left subtree
		- not larger than than any value in the right subtrée
		- $h = height of tree$
- Operations:
	- search, min, max, successor, predecessor, insert, delete
	- runtime O(h)

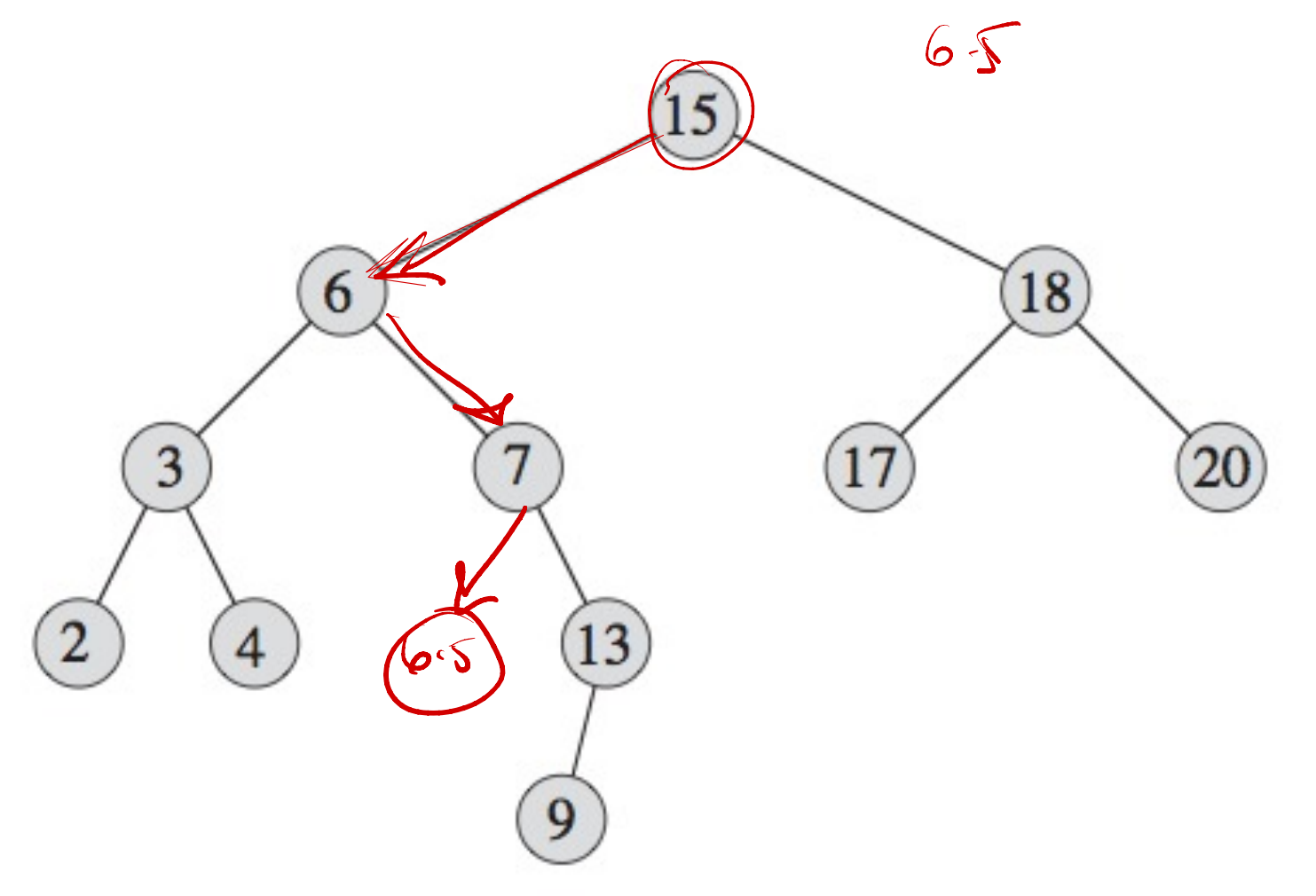

# Binary Search Trees - Recap

- each node has at most two children
	- any node value is
		- not smaller than any value in the left subtree
		- not larger than than any value in the right subtree
		- $h = height of tree$
- Operations:
	- search, min, max, successor, predecessor, insert, delete
	- runtime  $O(h)$

left subtree values  $15$ 

13

6

3

 $\overline{2}$ 

 $\overline{4}$ 

18

# Binary Search Trees - Recap

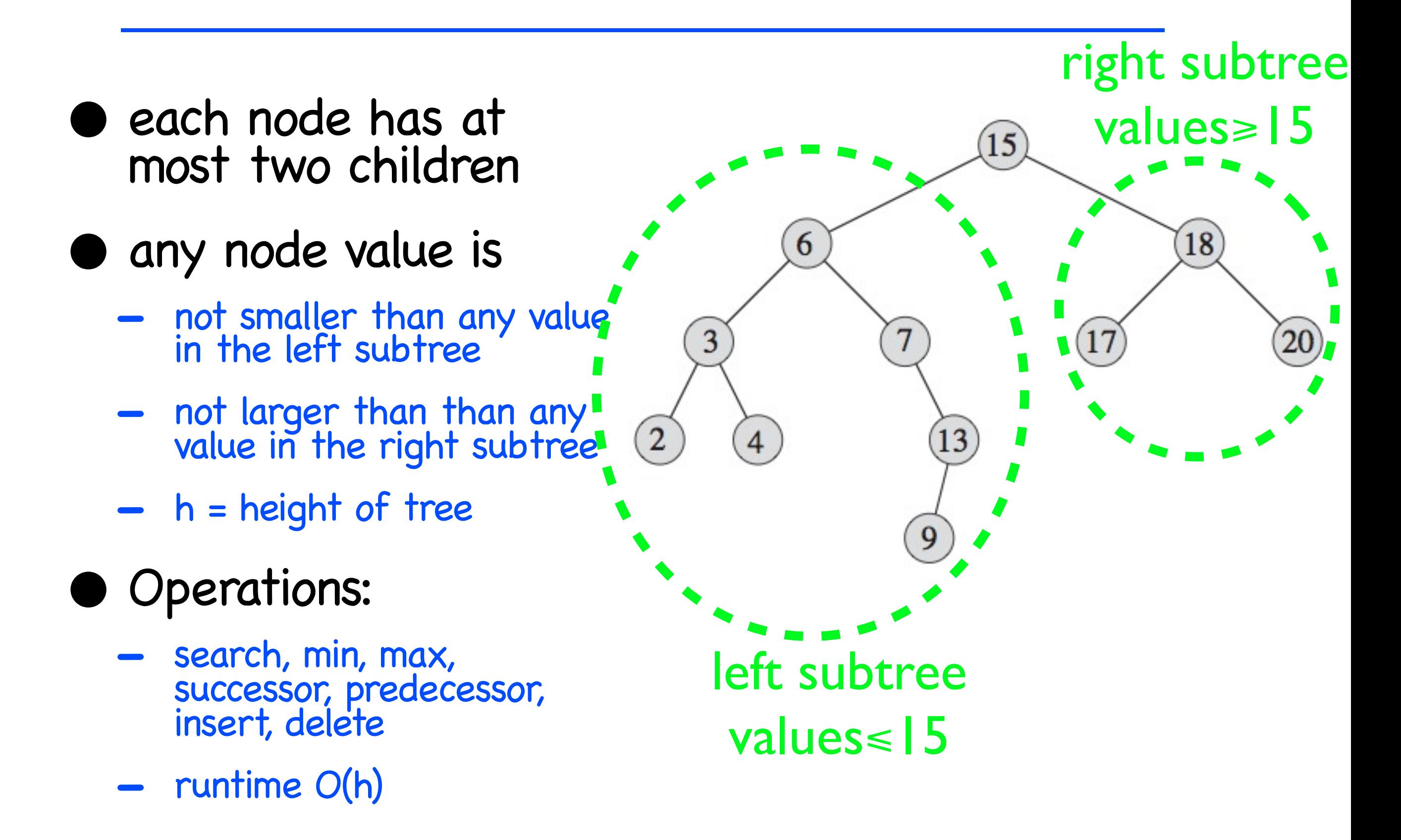

#### Balanced Trees

![](_page_33_Figure_1.jpeg)

• a) balanced tree: depth is about log(n) - logarithmic • b) unbalanced tree : depth is about n - linear

## Red-Black Trees

- binary search tree
- want to enforce **balancing** of the tree
	- height logarithmic in n=number of nodes in the tree
	- height = longest path root->leaf
- extra: each node stores a color
	- color can be either red or black
	- color can change during operations

![](_page_34_Picture_8.jpeg)

#### **• red-black properties**

- root is black
- leafs (terminals) are black

if a node is red, then both children are black

for any given node, all paths to leaves (node->leaf) have the same number of black nodes Want to enforce **balancing** of the tre<br>
height logarithmic in n=number of nodes in the<br>
extra: each node stores a color<br>
color can be either red or black<br>
color can change during operations<br>
red-black properties<br>
root is =>Salanced on black hodes

#### Red-Black Trees

![](_page_35_Figure_1.jpeg)

- Theorem: a red-black tree with n nodes has height at most  $2^*$ log(n+1)
	- or logarithmic height
	- thus enforcing the balancing of the tree
	- and so the all operations can be implemented in  $O(log n)$  time.

#### Tree operations

- insert, delete need to account for colors
	- rest of the lecture: insert and delete in red-black trees
- search, min, max, successor, predecessor same as for regular binary search trees

# Red-Black Trees - Rotation

- **Rotation** is a utility operation that facilitates maintenance of red-black properties
	- during insert and delete, the tree might temporarily violate the red-black properties
	- using rotation we can fix the tree so it satisfies red-black.
- Rotate-left at node x
	- $-$  x is replaced by its right child y
	- $\Box$   $\beta$  = left subtree of y becomes right subtree of x
	- $-$  x becomes the left child of  $y$
- Rotate-right at y symmetric

![](_page_37_Picture_9.jpeg)

#### Red-Black Trees - Rotation

![](_page_38_Figure_1.jpeg)

![](_page_38_Picture_2.jpeg)

## Red-Black Trees - Insertion

- add node ('z'' as a leaf Red-Blow<br>add node (2")<br>- like usual in a b<br>Color z red, as<br>check red-bla<br>- most conditions
	- like usual in a binary search tree
- Golor z red, add terminal "NIL" nodes
- check red-black conditions
	- most conditions are still satisfied or easy to fix

the real problem might be the condition that requires children of red nodes to be black. AH

- start fixing at the new node z, and as we proceed more fixes might be necessary
- three "fixing cases"
- overall still O(log n) time.
- RB-INSERT-FIXUP procedure in the textbook

# Fixing insertion case 1

![](_page_40_Figure_1.jpeg)

# Fixing insertion case 2

- z.p is red, y is black, z is the right child
- fix:
	- rotate left at z.p
- z advances to its old parent (now his left child) orare<br>: adva<br>hild)<br>hild) d, y is bla<br>right child<br>eft at z.p<br>ces to its old<br>now his left

![](_page_41_Figure_5.jpeg)

# Fixing insertion case 3

![](_page_42_Figure_1.jpeg)

#### Red-Black Trees - Deletion

- delete "z" as we usually delete from a binary search tree
	- maintain search property: left values  $\leq$  node value  $\leq$  right values
- additionally keep track of
	- $-$  y= the node to replace  $z$
	- y original color (its color might change in the process)
- Fix-up the tree red-black properties, if they are violated
	- a procedure with 4 cases
	- RB-DELETE-FIXUP procedure in the textbook

![](_page_44_Figure_1.jpeg)

• case 1: x is black, brother w red

- fix :
	- rotate left at x.p;
	- color x.p red;
	- color w (now x.p.p) black

![](_page_45_Figure_1.jpeg)

• case2: brother w is black, and w children also black

- fix:
	- color w red
	- advance x to its parent

![](_page_46_Figure_1.jpeg)

- case3: brother w is black; w's left child is red; w's right child is black
- fix:
	- rotate right at w
	- color the new brother from red to black
	- color the old brother from black to red

![](_page_47_Figure_1.jpeg)

case4: brother w is black, w's right child is red

#### fix:

- rotate left at x.p
- color old w's right child from red to black
- color x.p from red to black
- color old w from black to red

# Running time

#### • most BST operations same running time as BST trees

- search, min, max, successor, predecessor
- these dont affect RB colors
- Insertion including fixup O(log n)
- Deletion including fixup O(log n)